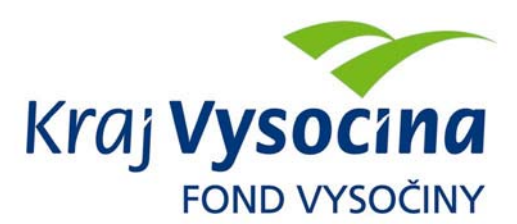

# **METODICKÁ PŘÍRUČKA pro garanty programů Fondu Vysočiny (FV)**

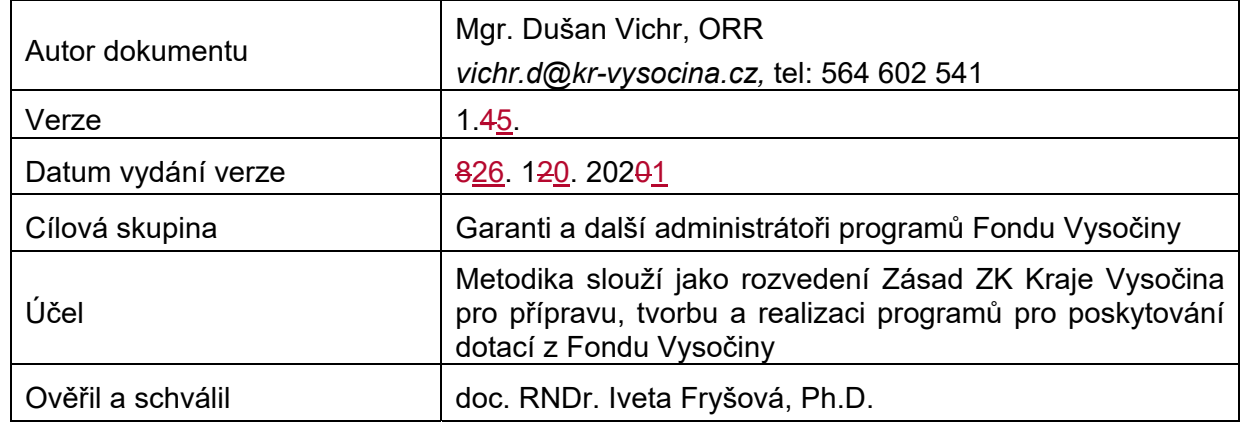

I. Příprava a vyhlášení programu

II. Informační kampaň

III. Sběr žádostí o poskytnutí dotace z FV

IV. Evidence a vyhodnocení došlých žádostí z hlediska administrativního souladu

Va. Výběr projektů v rámci soutěžních programů (tj. s řídícím výborem)

- Vb. Výběr projektů v rámci nesoutěžních programů
- VI. Schválení navržených dotací v příslušném orgánu kraje
- VII. Tvorba smluv o poskytnutí dotace
- VIII. Poskytnutí dotace úspěšným žadatelům
- IX. Finanční vypořádání dotace
- X. Ukládání dokumentů a skartace
- XI. Veřejnosprávní kontrola na místě

# **I. Příprava a vyhlášení programu**

Tvorba a předkládání programu se řídí Zásadami pro přípravu, tvorbu a realizaci programů pro poskytování dotací z Fondu Vysočiny (Zásady FV).

1. Garant ve vazbě na schválenou alokaci FV pro příslušný rok a koncept věcného zaměření programu připraví k projednání radě kraje (RK) a návazně zastupitelstvu kraje (ZK) návrh na vyhlášení programu zpracovaný ve formě **výzvy k předkládání projektů** (výzva). Vzor výzvy je přílohou Zásad FV a je zveřejněn v podkladech pro

garanty pod odkazem Finance/Fond Vysočiny/Podklady pro garanty (**http://srvvismoint/vismo/zobraz\_dok.asp?id\_org=450008&id\_ktg=63326&p1=3440**).

- 2. Případné odchylky od šablony výzvy je třeba zdůvodnit v podání do RK/ZK. Při formulaci uznatelných a neuznatelných nákladů ve výzvě je doporučeno, aby výzvu posoudil ekonom v rámci příslušného odboru. Specifická kritéria u programů s řídícím výborem (ŘV) je vhodné uvádět jako jednoznačně hodnotitelná a měřitelná (stanovit jasné intervaly pro přidělování bodů).
- 3. U výzvy programu, u které přichází v úvahu poskytnutí veřejné podpory ve smyslu čl. 107 Smlouvy o fungování Evropské unie, musí garant s odborem regionálního rozvoje (gestor FV) vždy zkonzultovat, jaký režim pro poskytnutí veřejné podpory (de minimis, služby obecného hospodářského zájmu, bloková výjimka, …) se použije. Informace o zvoleném režimu, bude uvedena v textu výzvy, tedy například že dotace je poskytována jako podpora malého rozsahu (de minimis) ve smyslu Nařízení Komise (EU) č. 1407/2013 ze dne 18. 12. 2013 o použití článků 107 a 108 Smlouvy o fungování Evropské unie na podporu de minimis (Úř. věst. L 352, 24. 12. 2013, s. 1).
- 4. K návrhu výzvy se vyjadřuje gestor FV (ORR), a to z hlediska souladu programu se schválenou alokací FV pro daný rok, Strategií rozvoje Kraje Vysočina a platným vzorem výzvy. Garant zasílá výzvu a upravený vzor smlouvy o poskytnutí dotace na podmínky výzvy (viz článek VII) gestorovi k vyjádření nejpozději 3 týdny před projednáním v RK.
- 5. V případě větších změn věcného charakteru u opakovaných programů je vhodné připravit výzvu ve změnovém režimu a přiložit ji k materiálu do orgánu kraje. V ostatních případech stačí změny okomentovat v podání do RK. Za změny nejsou považovány změny ve vzoru výzvy, které platí pro všechny programy.
- 6. Součástí materiálu do RK musí být stanovisko gestora FV, odboru ekonomického a nejpozději v materiálu do ZK také stanovisko věcně příslušné komise rady kraje nebo výboru zastupitelstva kraje.
- 7. Garant vyplní v systému eDotace základní údaje o programu a po zaevidování programu obdrží automaticky e-mailem ID dotace. Toto ID dopíše ke stanovisku ORR. Podrobněji o systému eDotace pojednává vlastní metodická příručka, která je zveřejněna na stránkách systému.
- 8. Návrh programu projedná rada kraje a v případě souhlasného stanoviska vydá usnesení:

## **Rada kraje**

## **doporučuje**

zastupitelstvu kraje

- vyhlásit Program "…..*název programu*…" dle materiálu……RK-xx-20xx-xx, př. x; *(obsahem přílohy je výzva programu a smlouva o poskytnutí dotace, pokud jsou navrhovány v této smlouvě úpravy oproti schválenému vzoru ve vazbě na specifika výzvy)*
- vyslovit souhlas s uzavřením pracovněprávního vztahu mezi krajem a členy zastupitelstva, kteří jsou členy řídícího výboru. *(tato odrážka bude použita pouze u programu s řídícím výborem)*
- 9. Vyhlášení programu schvaluje zastupitelstvo kraje. V případě programu s ŘV zastupitelstvo dále jmenuje členy a předsedu řídícího výboru. Garantem je automaticky věcně příslušný odbor krajského úřadu, který předkládá materiál.
- 10. Garant musí do návrhu usnesení uvést buď jmenovitě konkrétní jména členů ŘV včetně předsedy nebo nechat doplnění členů ŘV až přímo na zasedání ZK (pak jsou u jednotlivých členů vytečkované pozice). Kombinace, že část členů navrhne garant a zbytek doplní ZK, není možná. V případě, že garant navrhuje členy ŘV musí být minimální počet členů 5, případně maximální 7. Členem ŘV je možné navrhnout i úředníka krajského úřadu, nesmí se však jednat o osobu, která konzultuje se žadateli žádosti a je uvedena jako kontaktní osoba ve výzvě. Pokud je členem ŘV úředník Krajského úřadu Kraje Vysočina (KrÚ), není s ním uzavírán závazkový vztah (dohoda o provedení práce) a hodnocení probíhá v rámci pracovní náplně. V případě, že jsou členové ŘV jmenování až na zasedání ZK, bude za každou politickou stranu doplněn

na zasedání ZK 1 člen, celkem tedy 7 osob. Garant do materiálu do RK uvede, jakou formu nominace členů navrhuje a kolik členů ŘV předpokládá.

11. Vzorové usnesení ZK:

#### *Nesoutěžní program:*  **Zastupitelstvo kraje**

**vyhlašuje** Program " ... název programu .... " dle materiálu ZK-xx-20xx-xx, př. 1.

## *Soutěžní program:*

#### **Zastupitelstvo kraje**

#### **vyhlašuje**

Program ...*.název programu*...." dle materiálu ZK-xx-20xx-xx, př. 1; **jmenuje**

řídící výbor Programu "...název programu..." ve složení:

ČSSD – .................. *nebo uvedení konkrétní osoby*

KDU-ČSL - ............ *nebo uvedení konkrétní osoby*

ODS a STO - ..................... *nebo uvedení konkrétní osoby*

KSČM - .................. *nebo uvedení konkrétní osoby*

STAN a SNK ED – ..................... *nebo uvedení konkrétní osoby*

ANO - ............ *nebo uvedení konkrétní osoby*

Piráti - ......... *nebo uvedení konkrétní osoby*

.........předsedou řídícího výboru Programu "…*název programu*….",

## **souhlasí**

s uzavřením pracovněprávního vztahu mezi krajem a členy zastupitelstva, kteří jsou členy řídícího výboru;

#### **pověřuje**

radu kraje, aby v případě rezignace člena řídícího výboru jmenovala náhradníka.

12. Po schválení programu zastupitelstvem kraje zajistí garant nejpozději do 2 pracovních dnů zveřejnění programu v systému eDotace (**http://intranet.krvysocina.cz/edotace/**). Automaticky jsou tyto údaje o programu zveřejněny pak i na webových stránkách Fondu Vysočiny (www.fondvysociny.cz). K příslušnému programu je nutné zveřejnit platný formulář žádosti, formulář závěrečné zprávy (oba formuláře v on-line formě připraví zástupce OI), schválenou výzvu programu, formulář závěrečné zprávy, a příslušný vzor smlouvy o poskytnutí dotace (upravený již na podmínky programu); a příslušné formuláře dle zákona č. 250/2000 Sb.; popř. další nezbytné dokumenty vyplývající z podmínek výzvy. Formulář žádosti je nutné před zveřejněním provázat s eDotacemi - každý garant zajišťuje individuálně v dostatečném předstihu ve spolupráci s příslušným pracovníkem odboru informatiky  $fQH<sub>1</sub>$ 

# **II. Informační kampaň**

- 1. Za informační kampaň k programu je odpovědný garant. Inzeráty v novinách či dalších médiích konzultuje s odborem sekretariátu hejtmana – oddělením vnějších vztahů. Gestor FV připravuje pouze souhrnnou informaci o vyhlášených programech do krajského Zpravodaje a do periodických tiskovin kraje (např. Noviny Kraje Vysočina), a to v případě, že je počet vyhlášených programů na konkrétním ZK vyšší než jeden.
- 2. K informování o schválených programech je možné využít např.: inzerci v tisku (médiích), webové stránky kraje, tiskové zprávy a články, informování potenciálních žadatelů (např. emailem, schůzky, semináře), tiskové konference apod.
- 3. Náklady na informační kampaň (inzerce apod.) jsou hrazeny z kapitoly Zastupitelstvo kraje (ve správě odboru sekretariátu hejtmana).
- 4. Zástupce garanta poskytuje žadatelům průběžné informace ke zpracování žádostí. Na webových stránkách kraje je také možné vyvěsit vyplněnou vzorovou žádost.

# **III. Sběr žádostí o poskytnutí dotace z FV**

- 1. Každý předkladatel projektu vyplní formulář **žádosti o poskytnutí dotace z FV (žádost)** a přiloží výzvou požadované doklady k posouzení žádosti.
- 2. Podmínky a termín pro odevzdání žádostí jsou stanoveny ve výzvě. Všechny žádosti musí projít přes podatelnu krajského úřadu – podání doručené osobně, poštou nebo elektronicky (datovou schránkou či e-mailem). V případě, že žádost je podána elektronicky, je nutné k žádosti vytisknout ze spisové služby průvodku elektronického podání. Tato průvodka se přikládá i ke smlouvě jako součást žádosti.
- 3. Vlastní podání žádosti mimo lhůtu na podávání žádosti je důvodem pro vyřazení žádosti pro administrativní nesoulad. Rozhodující je datum doručení na podatelnu KrÚ (žadatel může žádost podat na poštu před termínem, ale na podatelnu KrÚ nesmí přijít dříve než v první den sběru žádostí). Za podání v termínu se považuje i předání poštovní službě v poslední den lhůty. Získání kódu elektronické žádosti z eDotací před termínem na podávání žádostí je možné.
- 4. Žádosti se podávají u všech typů programů (nesoutěžních i soutěžních) v jednom vyhotovení včetně všech dokladů nutných k posouzení žádosti.
- 5. Žádosti, které budou doručeny mimo termín pro sběr žádostí, se registrují, ale budou z důvodu administrativního nesouladu vyřazeny.
- 6. Garant je povinen vyzvat žadatele k **doplnění chybějících či chybných podkladů nutných k posouzení žádosti** uvedených v bodě 15) výzvy, a to prostřednictvím emailové adresy uvedené v žádosti. V případě, že žadatel žádost podal prostřednictvím datové schránky (DS), je nutné mu výzvu k doplnění zaslat prostřednictvím DS. **Vyzývání k doplnění chybných podkladů se provádí pouze v těch případech, kdy by byl žadatel za takto předložený podklad vyřazen z hlediska administrativního nesouladu**.
- 7. Lhůta na doplnění chybějících či chybných podkladů je 7 dnů ode dne odeslání výzvy k doplnění (lhůta se počítá od následujícího dne včetně všech nepracovních dnů). Pokud žadatel žádost v tomto termínu nedoplní, je žádost vyřazena z hlediska administrativního nesouladu. Lhůtu na doplnění není možné prodloužit.
- 8. Garant může vyzývat jednotlivé žadatele k doplnění průběžně, nemusí čekat až na datum ukončení sběru žádostí.
- 9. V případě jiných chyb není žadatel vyzýván (typicky vyšší požadovaná dotace, nesprávný formulář, podání žádosti mimo termín apod.). Žadatel dále není vyzýván v případech, že jde o kombinaci chybějícího/chybného podkladu nutného k posouzení žádostí a další chyby, k jejímuž odstranění nemůže být žadatel vyzýván!
- 10. Neoznačení obálky názvem programu u papírově podávaných žádostí není důvodem pro vyřazení žádosti z hlediska administrativního nesouladu. Chybějící kód elektronické žádosti není důvodem pro vyřazení žádosti z hlediska administrativního nesouladu. Garant v tomto případě údaje ze žádosti vloží sám do databáze.
- 11. Žadatel může doplnit chybějící podklady v rámci odpovědi na e-mail garanta (pokud nebyl požadován podklad v originále či ověřené kopii) nebo ho zašle obvyklým způsobem přes podatelnu KrÚ nebo doručí osobně (podklady požadované v originále či ověřené kopii). Komunikaci se žadatelem garant eviduje v souladu se spisovým řádem.
- 12. Pro zajištění auditní stopy jsou e-mailová oslovení a reakce žadatelů vždy součástí dokumentace vedené ke každému projektu.

## **IV. Evidence a vyhodnocení došlých žádostí z hlediska administrativního souladu**

1. Prvotní vkládání žádostí do systému eDotace probíhá v kroku "1. Setřídění žádosti". V rámci tohoto kroku garant kontroluje, zda všechny došlé žádosti jsou vloženy v eDotacích (s využitím kódu elektronické žádosti – neplést s evidenčním číslem žádosti). Žadatel by měl před odesláním formuláře na KrÚ odeslat data z formuláře žádosti do eDotací. Při opomenutí odeslání dat do eDotací ze strany žadatele vloží garant údaje ze žádosti sám (opomenutí odeslání dat ze strany žadatele není

považováno jako administrativní nesoulad). Rovněž v případě, že nebyla nastavena z relevantního důvodu u některého programu povinnost odesílání dat z formuláře ze strany žadatele, musí garant vložit data sám prostřednictvím kliknutí na "*přidat žádost".* V případě, že žadatel uvedl v žádosti svůj nepřesný název, garant název žadatele musí v eDotacích opravit (do orgánu kraje musí jít oficiální název žadatele; u obcí se uvádí i jejich právní statut např. "Obec Jihlávka"). Vložená data v eDotacích musí odpovídat došlé žádosti - v případě rozdílu (název projektu, výše požadované dotace atp.), garant údaje v eDotacích opraví.

- 2. Jakmile jsou vloženy všechny žádosti v poli "Příští stav", garant u každé žádosti vybere jednu ze dvou možností, a to vyřazení nebo zařazení žádosti (vyřazení např. v případě, kdy omylem bylaže do systému bylo odesláno více verzí stejné žádosti vložena data z jedné žádosti dvakrát). Garant "pročistí" žádosti tak, aby jejich počet odpovídal skutečně došlým žádostem (papírově, e-mailově, datovou schránkou). Pokud jsou vložena pouze data v eDotacích, ale žádost nepřišla žádným povoleným způsobem, není toto považováno za podání žádosti a garant musí tento záznam v tomto kroku vyřadit. V případě vyřazení je vhodné zapsat do poznámky důvod vyřazení (např. duplicita se žádostí xyz). V rámci tohoto kroku lze také žádosti libovolně seřadit a přidělit jim evidenční číslo žádosti (ID).
- 3. V rámci kroku "**2. Doplnění žádostí"** garant ke každé žádosti doplní typ žadatele, oblast podpory, sídlo žadatele (tj. odkud žadatel je; může být i mimo Kraj Vysočina, pokud to výzva umožňuje) a dopad projektu (místo, kde je projekt realizován; pokud není výslovně uvedeno jinak, musí jít o lokalitu v Kraji Vysočina; dopad projektu garant vybírá pokud možno co nejužší – ideálně jednu obec s největším dopadem projektu). **Dále garant vloží u soutěžních programů u každého projektu**  prostřednictvím ikony "kancelářské sponky" ve formátu pdf jako jeden soubor **formulář žádosti včetně všech dokladů nutných k posouzení žádostí, které jsou nezbytné pro hodnocení žádostí ze strany členů ŘV** (tj. není nutné vkládat doklady o právní subjektivitě či <del>formulář k zákonu</del>výpis z evidence skutečných majitelů č. 250/2000 Sb.).
- 4. V dalším kroku garant provede zhodnocení všech došlých žádostí z hlediska administrativního souladu s podmínkami danými výzvou programu FV. Výsledek zaznamená v eDotacích v rámci kroku "**3. Formální hodnocení žádostí"**, kde garant vybere u každé žádosti, zda je či není v souladu. Hodnocení provádějí alespoň oba zástupci garanta (resp. dva zástupci garanta (gesčního odboru). v případě, kdy nebyli přímo jmenování orgánem kraje). U žádostí, které nejsou v souladu, garant dále doplní odpovídající typ nesouladu dle nabídky (lze vybrat i více typů nesouladu) a v poli "poznámka" popíše stručně konkrétní důvod nesouladu.
- 5. **O vyřazení žádostí z hlediska administrativního nesouladu s konečnou platností rozhoduje garant**. U programů s ŘV nemůže ŘV vrátit takto vyřazené žádosti znovu do hodnocení a nepřijímá ani usnesení k jejich vyřazení.
- 6. Pro vytváření podkladových tabulek jsou určena tlačítka Export žádostí. Pomocí nich získá garant všechny údaje, které zadal do databáze, v podobě tabulky MS Excel. S tabulkami lze dále pracovat a použít je např. při zasedání řídícího výboru, jako zdroj dat pro hromadnou korespondenci, pro doplnění údajů o žadatelích do smluv o poskytnutí dotace apod.

## **Va. Výběr projektů v rámci soutěžních programů (tj. s řídícím výborem)**

- 1. Pozvánky na zasedání výboru odesílá členům ŘV koordinátorka komisí z OSH. Termín prvního zasedání je vhodné domluvit s předsedou ŘV. V případě že okolnosti neumožňují prezenční zasedání (např. časové či epidemiologické důvody), je možné, aby zasedání ŘV včetně související komunikace proběhlo distanční formou (pouze korespondenční formoupomocí e-mailu nebo videokonference).
- 2. Na začátku prvního zasedání zajistí zástupce OSH ve spolupráci s garantem vyplnění a podepsání podkladů nutných k odměňování hodnotitelů (osobní dotazníky, dohody o provedení práce).
- 3. Každý účastník hodnocení (hlasující i nehlasující člen ŘV, člen Rady Fondu, zástupce OI, příp. další pozorovatel) podepíše "Prohlášení o nestrannosti a mlčenlivosti". Všechny tyto osoby budou rovněž uvedeny v prezenční listině.
- 4. Řídící výbor je usnášeníschopný při účasti nadpoloviční většiny všech členů ŘV s právem hlasovacím.
- 5. Na začátku jednání seznámí garant členy ŘV s výzvou daného programu, popř. pak i s principy fungování Fondu Vysočiny. Následně pak s počtem došlých žádostí a celkovou požadovanou sumou. Informativně sdělí ŘV jaké žádosti a za jaké pochybení byly vyřazeny z hlediska administrativního nesouladu.
- 6. Garant před zasedáním ŘV v eDotacích v rámci kroku "**4. Specifická kritéria"** vloží specifická kritéria a jejich bodové rozpětí uvedené ve výzvě programu a v rámci kroku "**5. Členové ŘV"** pak vloží všechny schválené členy ŘV a vygeneruje jim hesla.
- 7. ŘV hodnotí pouze žádosti, které byly garantem vyhodnoceny jako způsobilé pro další hodnocení z hlediska administrativního souladu. Vlastní hodnocení žádostí (přidělování bodů) probíhá prostřednictvím eDotací. Je doporučeno, aby zasedání ŘV proběhlo v místnosti, kde se mohou členové ŘV připojit k internetu a pod dohledem garanta a zástupce OI vyzkoušet hodnocení "nanečisto" (vhodná je např. internetová učebna). OI je vhodné kontaktovat minimálně 1 týden dopředu před zasedáním ŘV, aby mohl být daný program pro el. zasedání připraven.
- 8. Ve vazbě na počet a složitost projektů se členové ŘV domluví na způsobu hodnocení žádostí. Možnosti hodnocení:
	- každý člen ŘV vyhodnotí určitý počet žádostí (doporučeno v případě podvisu),
	- každou žádost hodnotí alespoň 2 členové ŘV,
	- každý člen ŘV hodnotí všechny žádosti.
- 9. Na základě dohody členů ŘV o způsobu hodnocení dojde k náhodnému rozlosování projektů prostřednictvím eDotací.
- 10. Člen ŘV se nepodílí na hodnocení té žádosti, kde by došlo ke střetu zájmů. Pokud mu byla náhodně takováto žádost přidělena, dojde k výměně této žádosti s jiným hodnotitelem. V případě oznámení střetu s některou ze žádostí, bude tato skutečnost uvedena v zápise. Hlasování o žádostech jako celku se mohou účastnit všichni členové ŘV s právem hlasovacím (tj. i ti, u kterých byl oznámen střet zájmu u konkrétní žádosti). Zástupci garanta nehodnotí (nebodují) žádosti.
- 11. Žádosti lze hodnotit na místě, případně po dohodě členů ŘV je možné do určité lhůty vyhodnotit projekty mimo úřad.
- 12. U každé žádosti jsou nejprve hodnotitelem ohodnocena základní a poté specifická kritéria. Pokud je některé ze základních kritérií ohodnoceno počtem bodů nula, žádost se dále nehodnotí.
- 13. V případě podvisu vyhodnotí hodnotitelé alespoň soulad žádostí se základními kritérii a vyplní, zda je projekt doporučen k dotaci a v jaké výši. U specifických kritérií nemusí proběhnout bodování. Jeden projekt může hodnotit jen jeden hodnotitel. Do zápisu je nutné napsat, že z důvodu podvisu se hodnotitelé shodli, že nemá význam bodovat, protože přidělené body (pořadí žádostí) by na získání dotace neměly vliv.
- 14. ŘV vždy respektuje výsledky hodnocení tzn. nesmí navrhnout dotaci jiným projektům než těm, které doporučili hodnotitelé (na základě bodového ohodnocení).
- 15. V případě, že žádost **hodnotí od začátku jen dva hodnotitelé**, je výsledkem hodnocení projektu průměr jejich hodnocení. V případě, že se jejich hodnocení u stejné žádosti výrazněji liší (o více než 5 bodů), upozorní garant hodnotitele na tento bodový rozdíl a doporučí jim vzájemně prokonzultovat odlišný přístup k hodnocení dané žádosti a případně korigovat bodové hodnocení. V případě, že nedojde k úpravě hodnocení, je doporučeno takto rozdílně obodované žádosti nechat vyhodnotit dalším hodnotitelem. Výsledné hodnocení je pak průměrem dvou k sobě bližších hodnocení (např. při hodnocení 15,17 a 25 bodů, se průměr dělá z k sobě bližších bodů – tj. z 15 a 17). V případě, že po třetím hodnocení budou hodnocení shodně vzdálena od střední hodnoty (např. 15, 20 a 25 bodů), bude výsledným hodnocením průměr ze všech tří hodnocení.
- 16. V případě **hodnocení tří a více hodnotitelů** (včetně možnosti, že hodnotí všichni členové ŘV všechny žádosti) již od začátku rozlosování projektů je výsledkem hodnocení projektu vždy průměr jejich hodnocení.
- 17. Po obodování jednotlivých žádostí vyexportuje garant z eDotací v rámci kroku "**6. Vyhodnocení žádostí"** pro členy ŘV přehled s pořadím bodového hodnocení a přehledem přidělených bodů za jednotlivé hodnotitele (ikona tisk výsledků ŘV). Systém seřadí žádosti dle přidělených bodů od nejlépe hodnocené k nejhorší. Předseda ŘV a zástupce garanta svým podpisem potvrdí správnost přidělených bodů na vyexportovaném přehledu z hodnocení. Tento protokol je nutné vytvořit i v případě podvisu.
- 18. Při převisu poptávané částky nad celkovým objemem finančních prostředků je doporučeno uspokojit v plné výši jen ty nejlepší žadatele. V případě, že několik projektů získá shodný počet bodů a bude se mezi nimi rozhodovat o přidělení dotace, může řídící výbor u těchto projektů navrhnout procentuální krácení, jinak pokud není na všechny takto posuzované projekty "na čáře" dostatečná alokace, navrhne všechny tyto projekty k neposkytnutí dotace. Krácení dotací by nemělo být plošné tak, aby se dostalo na všechny projekty.
- 19. Výsledkem hodnocení žádostí v ŘV je návrh na přidělení a výši dotace, který bude podkladem pro rozhodnutí příslušného orgánu kraje. K platnému rozhodnutí ŘV je třeba souhlasu nadpoloviční většiny všech členů ŘV s právem hlasovacím (nejen přítomných).
- 20. Garant v případě krácení požadované částky dotace konzultuje se žadatelem po zasedání ŘV, zda je schopen i se sníženou dotací projekt uskutečnit. I u projektů se sníženou podporou realizuje žadatel projekt v celém rozsahu uvedeném v žádosti (ve smlouvě o poskytnutí dotace jsou uvedeny nesnížené celkové náklady). Tento důvod krácení dotace bude vždy uveden v zápise ze zasedání ŘV. V případě, že žadatel zkrácenou podporu odmítne, není již vybírán náhradní projekt, ani není dotace povýšena u žadatelů, kde došlo ze stejného důvodu ke krácení. Odmítnutí ze strany žadatele je třeba doložit písemným potvrzením od žadatele (stačí e-mail s vyjádřením statutárního zástupce).
- 21. Z každého jednání ŘV (prezenčního i distančního) pořizuje garant zápis. Pro zápis je nutné použít vhodnou šablonu odpovídající jednotnému vizuálnímu stylu kraje (Intranet/šablony/Fond Vysočiny). V případě, že hlasování není jednomyslné, uvádí se do zápisu jmenovité hlasování jednotlivých členů ŘV. U posledního zasedání ŘV bude součástí (přílohou) zápisu i přehled žadatelů, které ŘV hodnotil s navrženou částkou k podpoře (tento přehled získá garant prostřednictvím eDotací a bude nezbytně obsahovat evidenční číslo projektu, IČO, název žadatele, název projektu, požadovanou dotaci, navrženou dotaci a bodové ohodnocení; v tomto přehledu již nebudou uvedeny projekty, které garant vyřadil z hlediska administrativního nesouladu). Zápis bude opatřen podpisem předsedy ŘV, příp. dalších ověřovatelů stanovených ŘV. Všechny přílohy zápisu budou k zápisům neoddělitelně připojeny a budou řádně označeny (jmenné nebo číselné označení). Do zápisu je nutné dále uvést, že prezenční listiny ze zasedání ŘV jsou uloženy na OSH, nejsou přímo součástí zápisu.
- 22. Pokud hlasování ŘV proběhlo korespondenční formou, ukládá garant došlé reakce členů ŘV k hlasování do spisu programu. V případě, že člen ŘV na výzvu k hlasování nereagoval, má se za to, že se zdržel hlasování.
- 23. V případě, že garant dodatečně zjistí po zasedání ŘV nějakou nesrovnalost v hodnocení, která by měla vliv na přidělení dotace, vyvolá garant další prezenční či distanční jednání ŘV (změna opět může být odsouhlasena i korespondenčním hlasováním jednotlivých členů).

## **Vb. Výběr projektů v rámci nesoutěžních programů**

1. U programů, kde je ve výzvě stanoveno, že **dotaci obdrží každý projekt,** již nedochází k hodnocení kvality projektů. K poskytnutí dotace jsou navrženy všechny

projekty, které jsou administrativně v souladu s výzvou, a to do vyčerpání celkových finančních prostředků uvedených ve výzvě.

2. V případě programů, kde rozhoduje **časové hledisko podání**, bude proveden výběr projektů na základě evidovaného času podání žádosti uvedeného v eDotacích, a to opět u projektů, které jsou administrativně v pořádku, a to do vyčerpání celkových finančních prostředků uvedených ve výzvě. Systém vyhodnotí, které projekty jsou dle času tzv. nad čárou a na které již nezbyly prostředky (krok "**6. Vyhodnocení žádostí"**. Datum a čas podání projektu se u žádostí došlých datovou schránkou či emailem rovná času doručení evidovaného ve spisové službě. V případě doručení žádosti poštou či osobně je datum a čas doručení doplněn na obálku žádosti pracovníkem podatelny a odpovídá času převzetí od poštovní služby nebo od osoby, která žádost doručila (nejedná se o čas evidence do SSL). U programů s časovým podáním je třeba nahlásit ze strany garanta na podatelně skutečnost, že k příjmu těchto žádostí bude docházet. Čas je zaznamenáván do úrovně minut. Data odeslaná z formuláře žádosti do eDotací nejsou žádostí a čas jejich doručení je irelevantví pro toto vyhodnocení.

## **VI. Schválení navržených dotací v příslušném orgánu kraje**

- 1. Garant na základě provedeného výběru projektů k podpoře popsaného v bodech Va. nebo Vb. metodické příručky připraví materiál pro jednání orgánů kraje (zastupitelstvo kraje nebo rada kraje). RK příp. ZK s konečnou platností rozhodne o poskytnutí dotace a její výši konkrétním žadatelům. Materiál musí obsahovat stanovisko OE. Vzor názvu materiálu: FOND VYSOČINY – návrh na poskytnutí dotací z programu XYZ **-** návrh na provedení rozpočtového opatření.
- 2. Na základě elektronické databáze (krok "**7. Tvorba podkladů**") připraví garant k materiálu do RK/ZK přílohy s přehledy projektů navržených/nenavržených k podpoře. Před exportem má garant možnost kontroly limitů de minimis. Přehled žádostí, které s konečnou platností projednala RK, je vhodné připojit k materiálu do ZK pro informaci (bez usnesení).
- 3. Navržené usnesení by mělo být ve formátu pokud rozhoduje jen RK: **Rada Kraje**

#### **rozhoduje**

- poskytnout dotaci z programu xyz subjektům, na projekt a ve výši dle materiálu x (přehled projektů navržených k dotaci z eDotací),
- uzavřít veřejnoprávní smlouvu se žadateli dle materiálu x (přílohou musí být kompletní smlouvy s jednotlivými žadateli navrženými k dotaci – tvorbou smluv se dále zabývá článek VII. metodiky),
- neposkytnout dotaci z programu xyz subjektům, na projekt a ve výši dle materiálu x (přehled projektů nenavržených k dotaci z eDotací).

Pokud rozhoduje jen ZK:

#### **Rada Kraje**

## **doporučuje zastupitelstvu kraje**

- rozhodnout poskytnout dotaci z programu xyz subjektům, na projekt a ve výši dle materiálu x (přehled projektů navržených k dotaci z eDotací),
- rozhodnout uzavřít veřejnoprávní smlouvu se žadateli dle materiálu x (přílohou musí být kompletní smlouvy s jednotlivými žadateli navrženými k dotaci – tvorbou smluv se dále zabývá článek VII. metodiky),
- rozhodnout neposkytnout dotaci z programu xyz subjektům, na projekt a ve výši dle materiálu x (přehled projektů nenavržených k dotaci z eDotací).

Pokud rozhodují oba tyto orgány, tak kombinace těchto usnesení.

- 4. Po zasedání RK (příp. ZK) garant přejde v eDotacích do kroku "8. Schválení žádostí". Garant zde doplní schválené částky, datum jednání schvalujícího orgánu a číslo usnesení, a to do dvou dnů od schválení.
- 5. Zveřejnění výsledků programu (zveřejnění úspěšných i neúspěšných žadatelů) probíhá prostřednictvím webových stránek FV a eDotací. Zveřejnění výsledků

proběhne automaticky po doplnění požadovaných údajů v databázi v 8. kroku. (výše schválené dotace a čísla a datumu usnesení orgánu kraje). V případě, že část dotací schvaluje RK a část ZK, proběhne zveřejnění na webu až po zasedání ZK. Úspěšné žadatele je vhodné vyrozumět společně s rozesíláním smlouvy o poskytnutí dotace. Neúspěšným žadatelům bude garantem odeslán e-mail (popř. dopis) na adresu uvedenou v žádosti s vyrozuměním o neposkytnutí dotace (v případě administrativního nesouladu uvést přesný důvod; v ostatních případech bude uveden nízký počet bodů po vyhodnocení v ŘV nebo pozdní časové podání v případě výběru dle času). Tyto e-maily nebo dopisy je nutné ukládat s dokumentací programu. Rozesílání smluv u žadatelů, kterým byla dotace s konečnou platností schválena v RK, je možné provést již po zasedání RK, není nutné čekat na schválení ostatních dotací, které s konečnou platností schvaluje ZK.

6. Garant může poskytnout žadatelům na základě jejich dotazu k vyhodnocení programu tyto informace - jména členů ŘV, důvod vyřazení žádosti pro administrativní nesoulad a přehled podpořených/nepodpořených projektů s výší přiznané dotace. Počty získaných bodů u jednotlivých projektů a odůvodnění bodového ohodnocení, popř. nahlížení do hodnotitelských tabulek je možné sdělit/umožnit pouze na základě písemné žádosti ze strany žadatele popř. třetí osoby. U přidělených bodů u konkrétních žádostí nejsou sdělována jména hodnotitelů.

#### **VII. Tvorba smluv o poskytnutí dotace**

- 1. Garant zkonzultuje s ORR překlopení podmínek výzvy do smlouvy již při přípravě výzvy. Do takto připravených smluv pak garant překlopí údaje o žadatelích, kteří jsou navrženi k poskytnutí dotace.
- 2. Nedílnou součástí smlouvy je žádost o poskytnutí dotace. Ke smlouvě se přikládá příjemcem vyplněný formulář žádosti včetně vybraných dokladů nutných k posouzení žádosti, na základě kterých je kontrolován průběh projektu (specifická kritéria – ano; doklady o právní subjektivitě a doklady přikládané ve vazbě na zákon č. 250/2000 Sb. – ne; doklady o vlastnictví – ne; stavební povolení – ne; položkový rozpočet – ano; další doklady zpřesňující podmínky realizace projektu – ano; další doklady není nutné přikládat a jejich zařazení je na zvážení garanta). <del>Žádost ke smlouvám je možné</del> okopírovat nebo k jednomu paré smlouvy přiložit originál žádosti a ke druhému kopii žádosti.
- 3. Před projednáním smluv o poskytnutí dotace v orgánu kraje zajistí garant u žadatelů v režimu de minimis podepsání prohlášení žadatele k de minimis, které je k dispozici na intranetu v podkladech pro garanty. Garant prohlášení ukládá a nemusí být již součástí materiálu do orgánu kraje.
- 4. Garant prověří prostřednictvím Registru podpor malého rozsahu (eDotace) a na základě údajů z čestného prohlášení žadatele k de minimis možnost uzavření smlouvy s jednotlivými žadateli z hlediska limitu poskytnuté podpory malého rozsahu (de minimis).
- 5. Garant vyplní potřebné údaje do smluv (procenta ve smlouvách u vlastního podílu příjemce a podílu dotace se uvádějí zaokrouhleně na dvě desetinná místa), zaregistruje je v evidenci smluv a připraví je k podpisu. Pokud je variabilní symbol a specifický symbol u smluvních stran ve smlouvě nevyplněný, je vhodnější je do smlouvy neuvádět vůbec. Smlouvy se připravují ve dvou vyhotoveních.
- 6. V případě přiznání dotace příspěvkové organizaci zřizované obcí bude smlouva uzavřena s touto příspěvkovou organizací a ve smlouvě bude vždy uvedeno číslo účtu obce (zřizovatele) a dále bude uvedeno, že prostředky budou organizaci v souladu s ust. § 28 odst. 15 zákona č. 250/2000 Sb. poukázány prostřednictvím rozpočtu jejího zřizovatele. V případě přiznání dotace příspěvkové organizaci zřizované krajem bude uzavřena smlouva o poskytnutí dotace, a již nedojde ke změně závazného ukazatele.
- 7. U podpor de minimis se smlouvy nejdříve zašlou k podpisu příjemcům dotace, aby bylo možné dodržet 5denní lhůtu od uzavření smlouvy k zaznamenání údajů do

Centrálního registru podpor malého rozsahu. Po podpisu příjemce následně garant zajistí podpis zástupce kraje (podepisuje gesčně příslušný člen rady kraje dle zařazení garanta programu). Tento postup je vhodný aplikovat i u příjemců dotace mimo režim de minimis, a to z hlediska dodržení lhůty při zveřejňování smluv v registru smluv (do 30 dnů od podpisu smlouvy).

- 8. Spolu se smlouvou garant zašle příjemci i podklady pro požadovanou publicitu (samolepky FV).
- 9. Příjemce doplní do smlouvy datum podpisu a smlouvu podepíše a orazítkuje (pokud má žadatel razítko). Jedno podepsané vyhotovení předá garant neprodleně právnímu oddělení k uložení a zveřejnění. Smlouvy je možné ve vazbě na požadavek příjemců podepisovat i elektronicky.
- 10. Pokud nebude bez závažného důvodu podepsána smlouva příjemcem do 30 dnů od jejího obdržení, ztrácí žadatel automaticky nárok na poskytnutí dotace. Příjemce může požádat garanta (nutná alespoň e-mailová žádost) o prodloužení termínu na podpis smlouvy, garant posoudí oprávněnost této žádosti (garant následně ukládá do spisu tuto komunikaci).
- 11. Pokud je podpora poskytována v režimu de minimis, předá garant informaci o takovéto podpoře do Centrálního registru podpor malého rozsahu, a to zaznamenáním údaje o poskytnutí podpory do systému eDotace do 2 pracovních dnů od poskytnutí takové podpory. V případě, že žadatel (pouze případy de minimis) používá jiný hospodářský rok než kalendářní, je garant povinen tuto skutečnost nahlásit na ORR!.

## **VIII. Poskytnutí dotace úspěšným žadatelům**

- 1. V souladu s platebními podmínkami uvedenými ve smlouvě, vyhotoví garant prostřednictvím programu GINIS (modul Kniha poukazů) elektronické platební poukazy pro jednotlivé příjemce dotace.
- 2. Je-li dotace vyplácena po skončení akce/projektu, pak garant musí nejprve zkontrolovat (na základě předloženého závěrečného vyúčtování), zda byly dodrženy všechny podmínky smlouvy (např. zda vyúčtované náklady odpovídají uznatelným nákladům či zda všechny tyto náklady vznikly v době realizace projektu stanové smlouvou, zda došlo k dodržení min. podílu dle výzvy ze strany příjemce). Nejpozdější doba vyplacení dotace je uvedena ve smlouvě o poskytnutí dotace (většinou v rozmezí 60 – 90 dnů) ode dne včasného, řádného a prokazatelného doručení závěrečné zprávy.
- 3. V případě, že je dotace vyplácena již po podpisu smlouvy, je dotace vyplacena nejpozději do 30 dnů od podpisu této smlouvy oprávněnými zástupci obou stran, nejdříve po zveřejnění smlouvy v registru smluv.
- 4. Garant je odpovědný za včasné předání platebních poukazů na OE tak, aby mohla být platba provedena v souladu s podmínkami uvedenými ve smlouvě a dle směrnice k oběhu a přezkušování účetních dokladů.
- 5. V případě **nedodržení celkových uznatelných nákladů projektu** stanovených ve smlouvě o poskytnutí dotace garant procentuálně poníží poskytnutou dotaci. Dotace se neponižuje, pokud bude podíl příjemce stále činit minimální procentuální podíl stanovený ve výzvě a současně byl projekt zrealizován. Dotace se krátí, až když podíl příjemce klesne pod minimální podíl stanovený výzvou. V případě zálohových dotací je počítání skutečné dotace prováděno stejným postupem s tím, že příjemce vrací poměrnou část již z vyplacené dotace. POZOR: Při počítání procent je třeba počítat s nezaokrouhlenými procentními podíly.
- 6. Garant vyhotoví elektronický platební poukaz dle směrnice o oběhu a přezkušování účetních dokladů. V případě plateb ex-post se k poukazu přikládá sken formuláře závěrečného vyúčtování. Na základě těchto dokumentů bude provedena platba. Do popisu na platebním poukazu se uvádí název programu, název projektu, číslo usnesení a informace o platbě – ve většině případů "po vyúčtování" nebo v případě vyplácení dotací po podpisu smlouvy "poskytnutá krátkodobá záloha na transfer

s finančním vypořádáním k ..... *(datum)*". Do rozšířeného profilu je nutné napsat ID žádosti a ID smlouvy. Do zprávy pro příjemce garant uvede odkaz na vybrané detaily žádosti – optimálně prolink na web např. **www.fondvysociny.cz/FV02714.0062**. Garant může do zprávy pro příjemce uvést jakýkoliv text do 140 znaků, kterým ztotožní příjemci dotace zasílané prostředky s uzavřeným smluvním vztahem.

- 7. V případě poskytování dotace příspěvkovým organizacím, jež jsou zřizovány obcí, je třeba vzít v úvahu ustanovení § 28, odst. 15 zákona č. 250/2000 Sb., o rozpočtových pravidlech územních rozpočtů, podle kterého rozpočet zřizovatele zprostředkovává vztah příspěvkové organizace k rozpočtu kraje. Proto je nutné v těchto případech jako příjemce na platebním poukazu uvádět obec, včetně jejího identifikačního čísla /IČO/ a čísla účtu. Do popisu platebního poukazu se uvede, pro jakou PO (uvést plný název příspěvkové organizace a její IČO) je dotace určena s tím, že je dotace zasílána na účet zřizovatele. Obec následně tyto finanční prostředky poukáže své příspěvkové organizaci.
- 8. V případě uvedení chybného čísla účtu ve smlouvě z důvodu písařské chyby na straně příjemce, doloží příjemce správné číslo účtu čestným prohlášením. V případě změny účtu pošle žadatel žádost o změně a potvrzení o identifikaci bankovního účtu (kopie dokladu o založení účtu apod.). Změny účtů je nutné návazně předat na právní oddělení, kde budou přiskenovány ke zveřejněným smlouvám.
- 9. V případě, že příjemce nebude projekt realizovat, oznámí garant neprodleně tuto skutečnost na OE, aby tím nedocházelo ke zbytečnému blokování prostředků na potenciální výplatu dotace. Rovněž po ukončení programu (po vystavení posledního platebního poukazu) garant potvrdí na OE, že již vyhotovil všechny platební poukazy a tudíž se již nebude v rámci daného grantového programu provádět žádná platba.

## **IX. Finanční vypořádání dotace**

- 1. Finanční vypořádání dotace příjemce předloží na předepsaném formuláři závěrečné zprávy, na kterém uvede vlastní hodnocení projektu (popis realizace projektu, termíny realizace, skutečné náklady apod.).
- 2. Příjemce dále předloží kopie všech účetních dokladů ve výši celkových uznatelných nákladů projektu (faktury, paragony, atp.) a doklady prokazující výdaje, skutečně zaplacené konečným příjemcem, tj. výpisy z bankovních účtů nebo výdajové pokladní doklady. Prvotní účetní doklady musí být označeny "spolufinancováno z Fondu Vysočiny ID.......". Doložit je nutné také kopie dokladů prokazujících zaúčtování a oddělené sledování celkových nákladů (nejčastěji výpis z účetního deníku). Oddělovat náklady lze např. ORG, ÚZ, střediskem apod.
- 3. Poslední přílohou závěrečné zprávy je obvykle fotodokumentace zrealizované akce (stačí 1-2 fotografie) a fotografie zrealizované publicity dle požadavků smlouvy (nejčastěji fotka vylepené samolepky, cedulky apod.). Pozn.: Publicita musí být veřejně přístupná.
- 4. Finanční vypořádání dotace (závěrečná zpráva) bude podáno dle termínu stanoveného smlouvou o poskytnutí dotace po ukončení realizace projektu-na podatelnu. Za podání v termínu se považuje i předání poštovní službě v poslední den lhůty.Poslední den termínu znamená, že vypořádání musí být nejpozději v tento den doručeno na podatelnu, nikoliv datum podacího razítka z pošty. Garant svým podpisem na formuláři závěrečné zprávy a vypořádání stvrdí provedení kontroly skutečností uvedených ve formuláři.
- 5. V případě, že finanční vypořádání obsahuje nedostatky, vyzve garant příjemce k odstranění těchto nedostatků nebo k doplnění chybějících podkladů, a to ve lhůtě do 14 dnů ode dne odeslání výzvy k doplnění. Výzvu k nápravě garant odesílá na email uvedený v závěrečné zprávě. V případě, že příjemce podal finanční vypořádání prostřednictvím datové schránky (DS), je nutné mu výzvu k doplnění zaslat prostřednictvím DS. Pokud žadatel závěrečnou zprávu nedoplní, bude postupováno v souladu se smlouvou o poskytnutí dotace a uznány budou jen náklady a aktivity

projektu, které budou řádně podloženy. Garant opět ukládá komunikaci se žadatelem dle platného spisového řádu.

- 6. V případě zjištění méně závažných porušení povinností stanovených příjemci smlouvou o poskytnutí dotace, je další postup garanta upraven Příkazem ředitele, kterým se stanoví proces aplikace "Sazebníku finančních oprav, které se použijí v případě méně závažných porušení povinností stanovených příjemcům dotací z rozpočtu Kraje Vysočina Smlouvou o poskytnutí dotace". Garant administruje finanční vypořádání s dostatečným časovým předstihem tak, aby bylo zajištěno smluvní proplacení dotace. Sazebník i příkaz ředitele jsou vyvěšeny v podkladech pro garanty.
- 7. V případě oprav/korekcí vyúčtování ze strany garanta, je třeba chybný údaj přeškrtnout, vedle napsat správný a k opravě uvést datum, jméno a podpis garanta.
- 8. Vybrané údaje ze závěrečné zprávy garant zaeviduje do elektronické databáze v rámci kroku **"9. vyúčtování žádostí"**. Údaje je třeba zadávat průběžně nikoliv až po uzavření celého programu.
- 9. Obsahové změny projektu v průběhu jeho realizace konzultuje příjemce se zástupcem garanta. Příjemce dotace o této změně informuje garanta písemně. V případě drobných změn, které nemění základní parametry projektu a neměly by zpětně vliv na vyhodnocení programu, je možné tyto změny akceptovat, v ostatních případech (včetně časového posunu realizace projektu) je nutné předložit materiál do příslušného orgánu kraje, kdy je případně uzavřen dodatek ke smlouvě o poskytnutí dotace nebo je změna zamítnuta. K materiálu je nutné doložit stanovisko ORR. Dodatek je obdobně jako původní smlouva předán právnímu oddělení k uložení a zveřejnění. Název všech materiálů týkající se FV bude označen velkými písmeny FOND VYSOČINY a za pomlčkou bude uvedena konkrétní projednávaná záležitost (např. FOND VYSOČINY – návrh na vyhlášení programu Rozvoj podnikatelů 2016, FOND VYSOČINY – žádost o prodloužení realizace projektu č. FV0172.0010, FOND VYSOČINY – návrh na poskytnutí dotací z programu Naše škola 2018 **-** návrh na provedení rozpočtového opatření).
- 10. Garant ověří a vyhodnotí údaje týkající se závěrečného vyúčtování dotace z Fondu Vysočiny a kontroluje plnění jednotlivých smluv o poskytnutí dotace. Na návrh garanta rozhoduje příslušný orgán kraje o sporných případech, o změnách uzavřených smluv či o případných sankcích. Garant si vždy vyžádá stanovisko odboru regionálního rozvoje. Stanovisku ve věci projednání případného uzavření dodatku smlouvy o poskytnutí dotace může předcházet na základě požadavku ORR či garanta provedení veřejnosprávní kontroly na místě u příjemce dotace dle bodu XI.
- 11. V případě řešení jakýchkoliv nesrovnalostí se garant může obrátit na odbor regionálního rozvoje, oddělení ekonomicko právní pro čerpání prostředků EU, které poskytne metodickou pomoc.
- 12. Po vložení všech závěrečných vyúčtování za jednotlivé projekty v eDotacích garant posune program na krok "10. ukončení", program tímto krokem přestane být "aktivní" a je uzavřen.
- 13. Případnou dobrovolně vrácenou dotaci nebo její část (např. v době udržitelnosti) nahlásí garant na odbor ekonomický z důvodu lepší identifikace došlých plateb. Případná vratka ze strany příspěvkové organizace zřízené obcí je zaslána přes účet zřizovatele.

## **X. Ukládání dokumentů a skartace**

- 1. Kompletní dokumentace týkající se programu je uložena u garanta programu s výjimkou prezenčních listin ze zasedání ŘV a prohlášení o nestrannosti, které jsou uloženy na OSH.
- 2. Po ukončení administrace programu předá garant kompletní dokumentaci programu do spisovny se skartačním znakem "V" a lhůtou 10, tzn., že od ledna roku následujícího po vyřízení jsou dokumenty uloženy 10 let ve spisovně kraje, poté státní archiv rozhodne, zda budou dokumenty vybrány k archivaci nebo skartovány.

Do spisovny jsou předávány originály těchto dokumentů: závěrečné zprávy včetně všech příloh, všechny nepodpořené/podpořené žádosti včetně dokladů nutných k posouzení žádostí (s výjimkou dokumentů využitých pro tvorbu smluv o poskytnutí dotace), zápisy z jednání ŘV, komunikace se žadatelem/příjemcem.

3. Předávané spisy do spisovny musí být "připravené a označené" podle spisového řádu. Kopie žádostí a dalších dokumentů není třeba ukládat.

## **XI. Veřejnosprávní kontrola na místě**

- 1. Veřejnosprávní kontrola dle zákona č. 320/2001 Sb., o finanční kontrole ve veřejné správě a o změně některých zákonů (zákon o finanční kontrole), je prováděna v souladu se zákonem č. 255/2012 Sb., o kontrole (kontrolní řád), a aktuální směrnicí k zajištění kontrolní činnosti, která vymezuje úpravu kontrolní činnosti vykonávané Krajským úřadem Kraje Vysočina.
- 2. Průběžnou veřejnosprávní kontrolu na místě zajišťuje odbor regionálního rozvoje jakožto gestor FV.
- 3. Kontroly jsou prováděny jako plánované na základě pololetních plánů kontrol (podklad pro plán ze strany odborů je třeba sestavit jako adresný tj. s uvedením konkrétních příjemců) nebo jako mimořádné na základě pokynu ředitele úřadu (pokyn v případě potřeby zajistí oddělení ekonomicko právní pro čerpání prostředků EU).
- 4. Informaci o přijetí závěrečné zprávy projektu příjemce, u kterého bude provedena průběžná veřejnosprávní kontrola na místě, předá garant bezodkladně prostřednictvím e-mailu na oddělení ekonomicko právní pro čerpání prostředků EU. Garant následně závěrečnou zprávu administrativně zkontroluje a předá ji na oddělení ekonomicko právní pro čerpání prostředků EU nejpozději 30 dnů před smluvním termínem proplacení dotace. ORR domluví s příjemcem termín kontroly a zajistí technické prostředky pro výkon kontroly. Zástupce garanta programu se může účastnit kontroly jako člen kontrolní skupiny, v tomto případě si sám zajišťuje pověření k provedení kontroly. Originál protokolu o výsledku kontroly je uložen na ORR, garant obdrží jeho kopii pro uložení do spisu projektu.
- 5. K průběžné veřejnosprávní kontrole na místě dojde nejméně u 5 % z finančního objemu rozdělených prostředků u každého programu. Je vhodné přizpůsobit tento počet celkovému počtu uspokojených žádostí a přihlédnout k výsledkům analýzy rizik. Za zajištění dostatečného kontrolního vzorku odpovídá garant.
- 6. Následnou veřejnosprávní kontrolu vykonává odbor kontroly s výjimkou uvedenou ve směrnici k zajištění kontrolní činnosti.